## **Esonero di laboratorio di BASI di DATI C.d.L. triennale in Informatica – Corso C Docente: dott. Paolo Buono - 22 dicembre 2003 – traccia A**

Nome, cognome e matricola dello studente: Sia data la seguente base di dati:

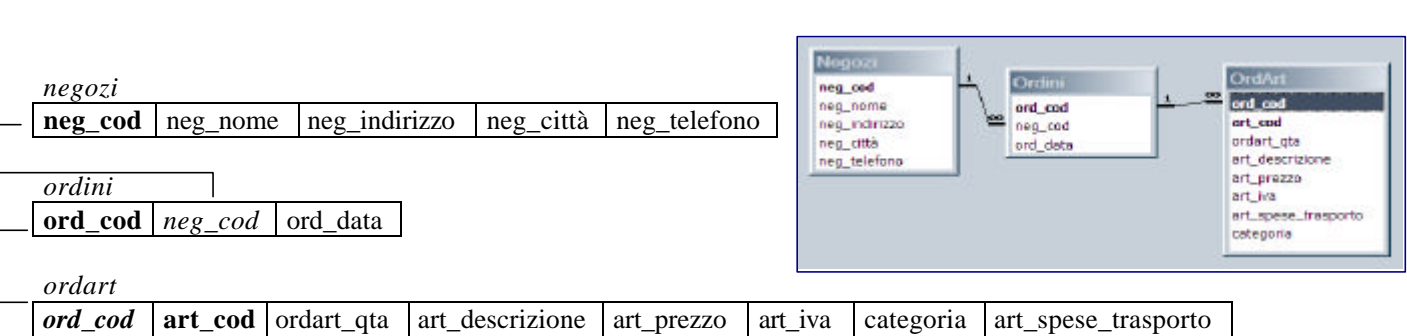

- Normalizzare la base di dati alla terza forma normale sapendo che esistono le seguenti dipendenze funzionali: art\_cod→art\_descrizione art\_prezzo art\_iva art\_spese\_trasporto

categoria→art\_spese\_trasporto

- Creare il database secondo lo schema logico riportato, con le dovute modifiche

- Inserire nel database i dati ricavati dalle seguenti descrizioni:

Il negozio: Rossi & Figli, via dei medici, 33, 70125 Bari, con telefono 080 5499999 ha effettuato un ordine in data 22/12/2003 in cui erano presenti 10 "Tavolo quadrato" che costano 129,00 euro l'uno, ivati al 20%, facenti parte della categoria "casalinghi" e 7 "MTB 28'' 21 marce", al prezzo di 220,00 euro l'una, ivate al 20%, facenti parte della categoria "sport"

- Visualizzare la spesa totale sostenuta dal negozio "Rossi & Figli" per l'ordine fatto il 22/12/2003.

## **Esonero di laboratorio di BASI di DATI C.d.L. triennale in Informatica – Corso C Docente: dott. Paolo Buono - 22 dicembre 2003 – traccia B**

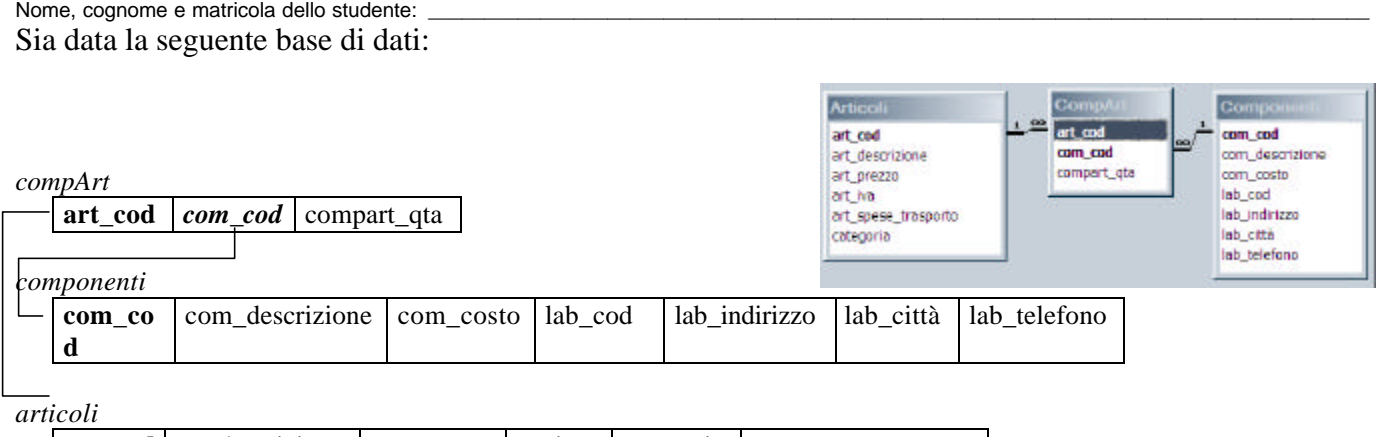

| **art\_cod** | art\_descrizione | art\_prezzo | art\_iva | categoria | art\_spese\_trasporto |

- Normalizzare la base di dati alla terza forma normale sapendo che esistono le seguenti dipendenze funzionali: lab\_cod →lab\_indirizzo lab\_città lab\_telefono

categoria→art\_spese\_trasporto

- Creare il database secondo lo schema logico riportato, con le dovute modifiche

- Inserire nel database l'articolo: "Tavolo tondo", con prezzo: € 220,00, IVA: 19%, spese di trasporto: € 12,00, categoria: "Tavoli", l'articolo è composto da 1 "Piano Tavolo tondo" e 4 "Gamba tavolo 60 cm", aventi costo, rispettivamente pari a € 69,00 e € 15,50; entrambi questi componenti sono prodotti nel laboratorio "legn01", di "via degli artigiani, 24, Roma", con numero di telefono: 06 234987

- Visualizzare il costo totale dell'articolo "Tavolo tondo", includendo di IVA e spese di trasporto, si tenga presente la seguente regola di vincolo: il prezzo dell'articolo si calcola moltiplicando il prezzo di ogni singola componente per il numero di componenti necessari per comporre l'articolo.

## **Esonero di laboratorio di BASI di DATI C.d.L. triennale in Informatica – Corso C Docente: dott. Paolo Buono - 22 dicembre 2003 – traccia C**

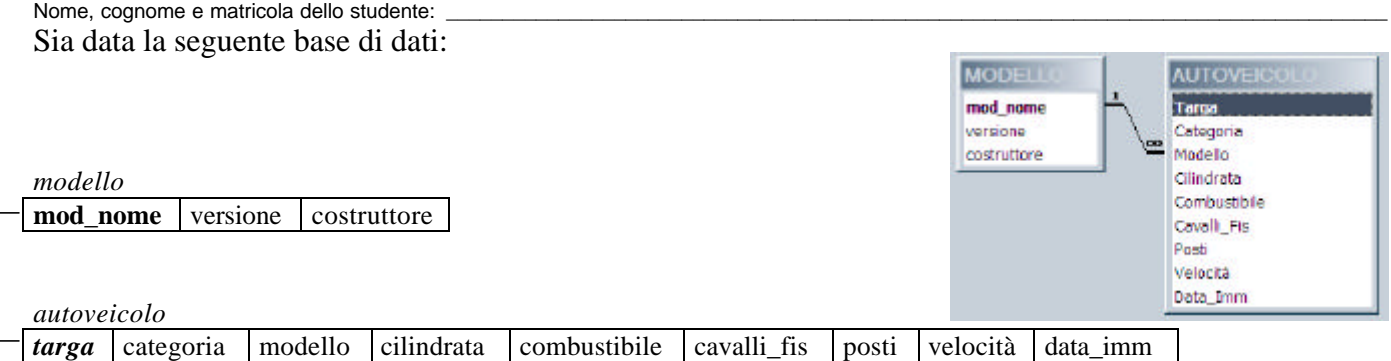

- inserire nello schema le informazioni relative alla categoria dell'autoveicolo, sapendo che sono di interesse i seguenti dati (categoria, numero ruote, tipo patente abilitata): **Autovettura** con 4 ruote e patente B, **Rimorchio** con 2 ruote e patente B, **Motociclo** con 2 ruote e patente A, **Furgone** con 4 ruote e patente B. Sapendo, inoltre, che esistono le seguenti dipendenze funzionali:

categoria→descrizione\_categoria numero\_ruote tipo\_patente

- La base di dati sia normalizzata alla terza forma normale

- Inserire nel database il seguente autoveicolo: Autovettura a Benzina Verde, costruttore: Toyota modello: Corolla, prima versione, immatricolata il 5 maggio 1996, targata XF5789GY, cilindrata: 1587 cc, Cavalli fiscali: 107, posti: 5, velocità max: 175;

- Visualizzare i costruttori di tutte le vetture che si possono guidare con la patente B;